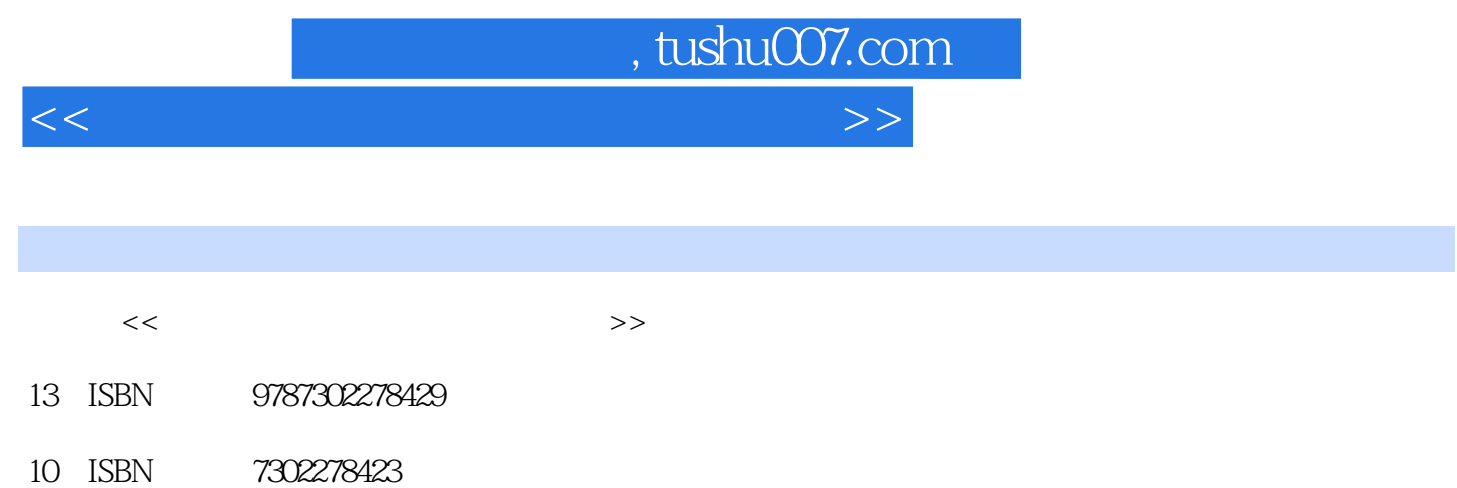

出版时间:2012-1

页数:256

PDF

更多资源请访问:http://www.tushu007.com

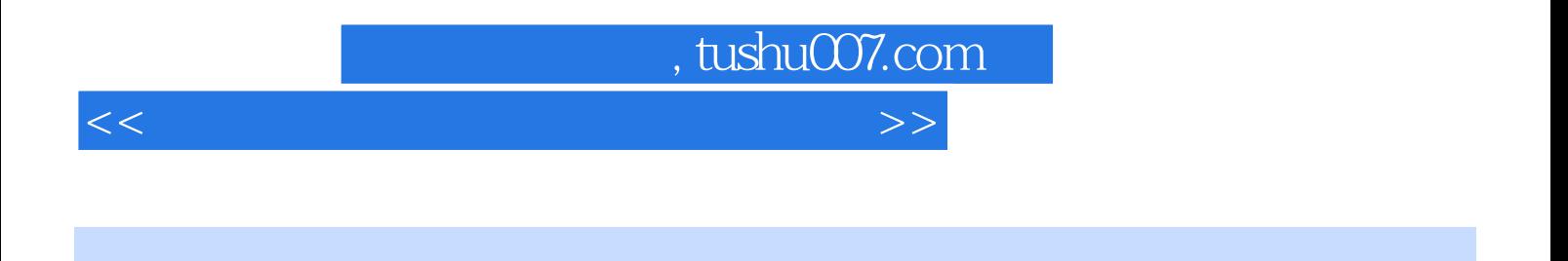

 $4$ 

 $27$ 

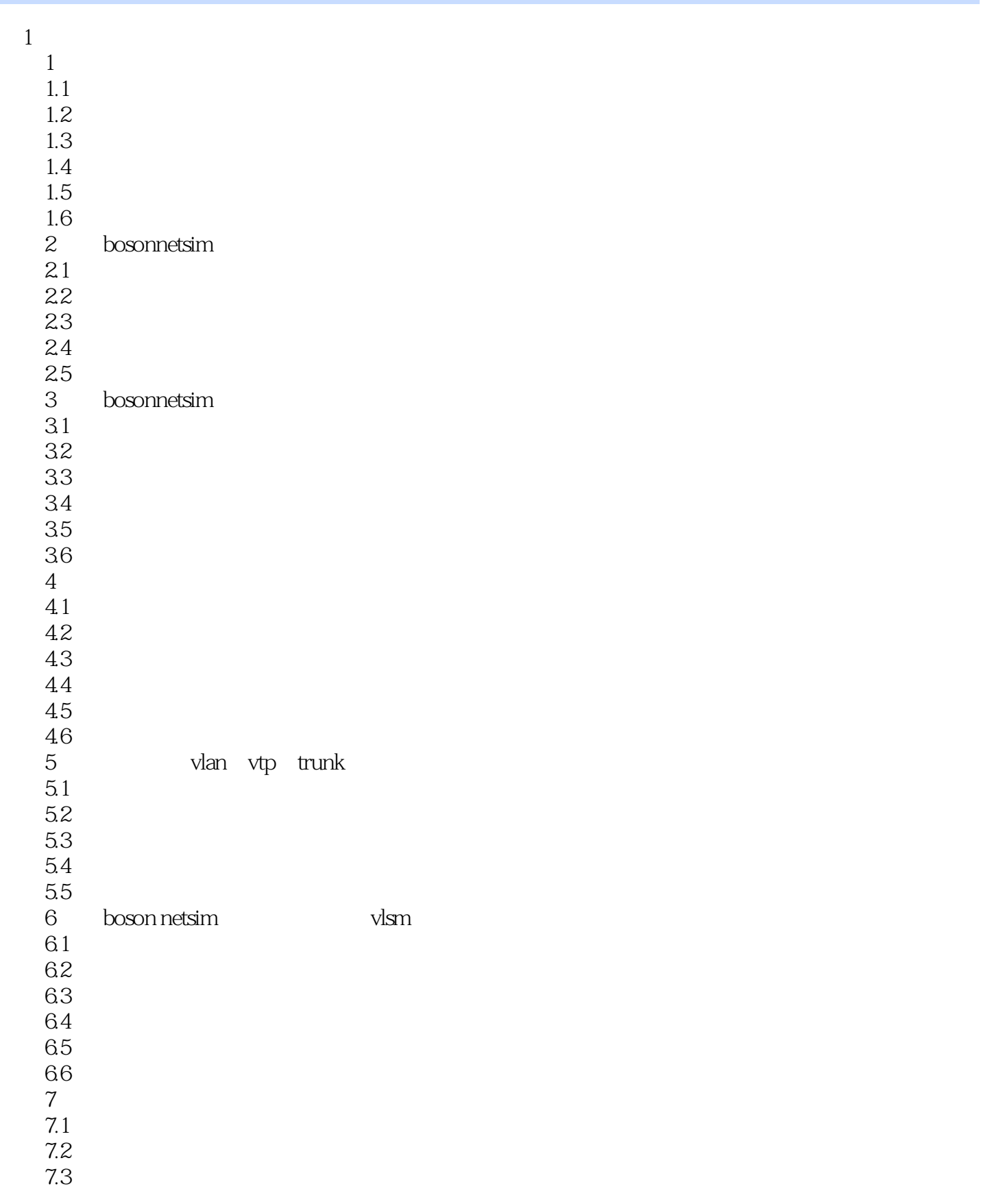

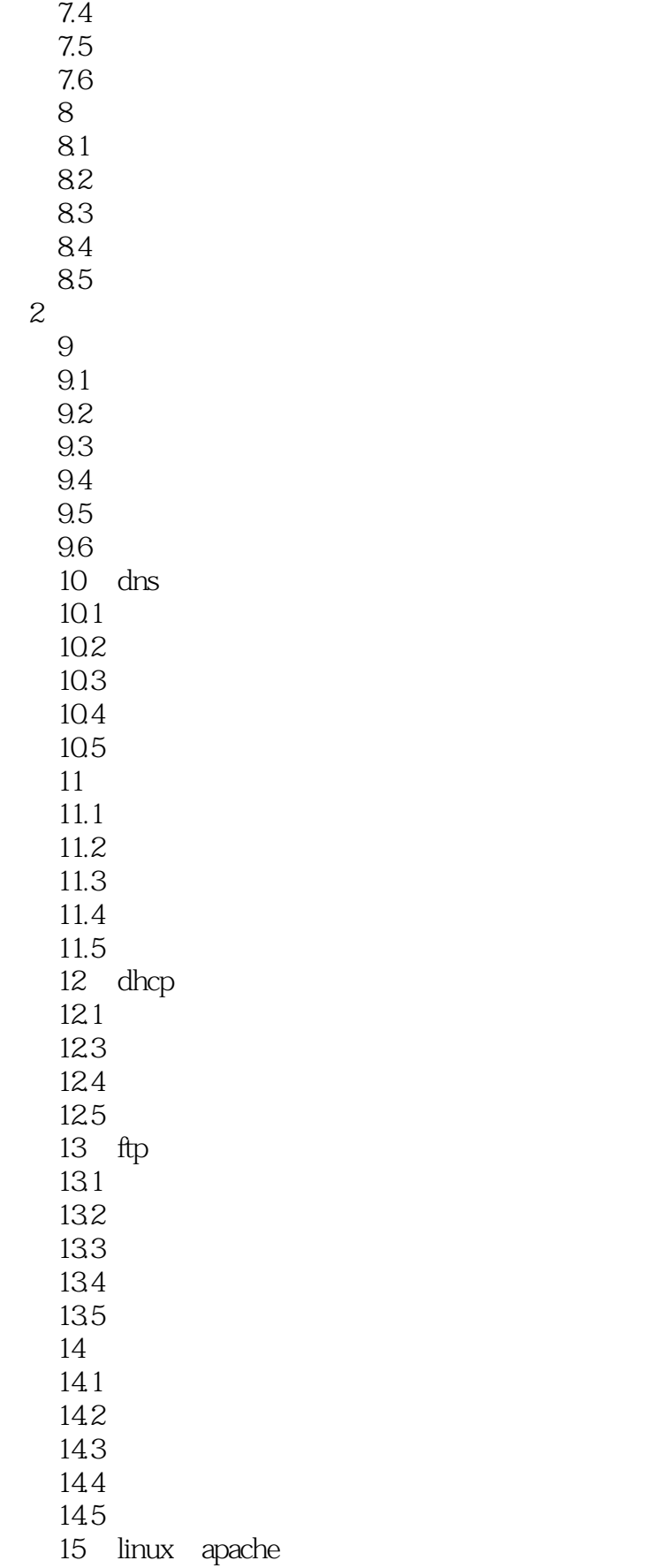

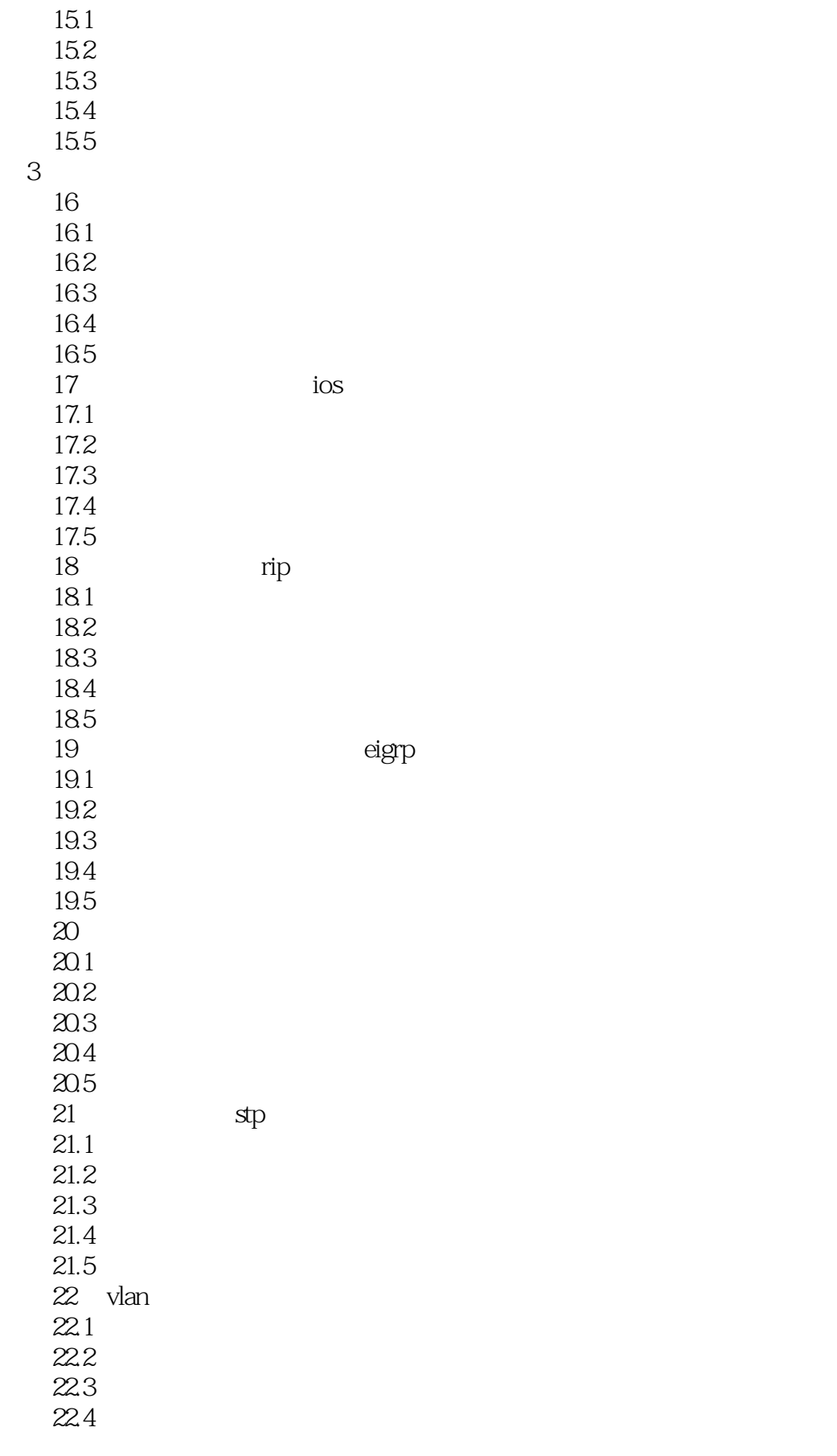

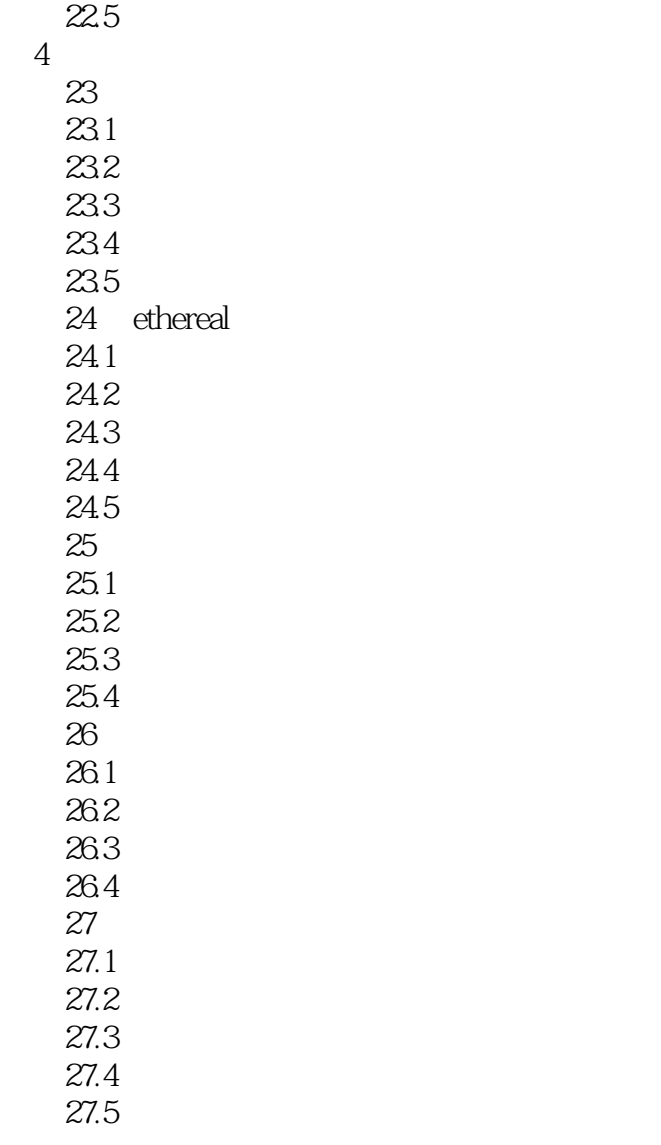

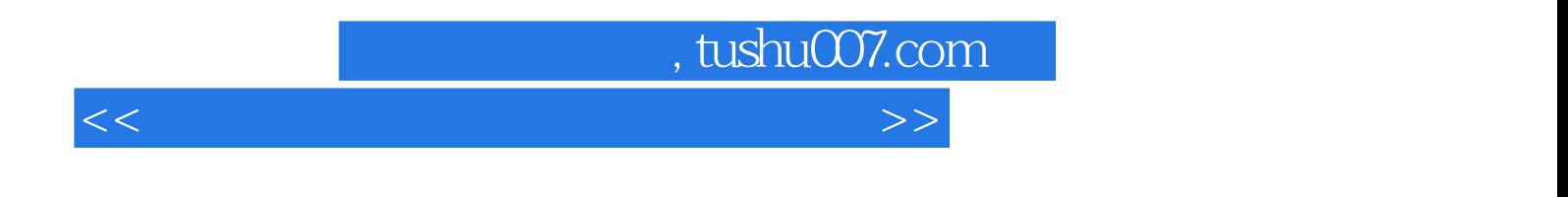

 $3$ 

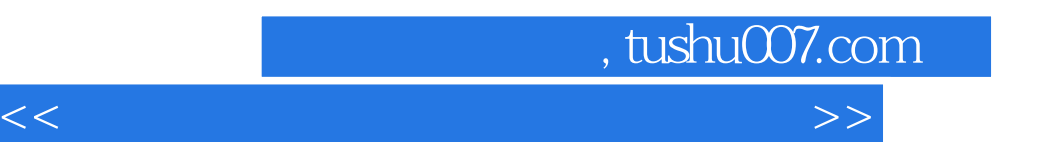

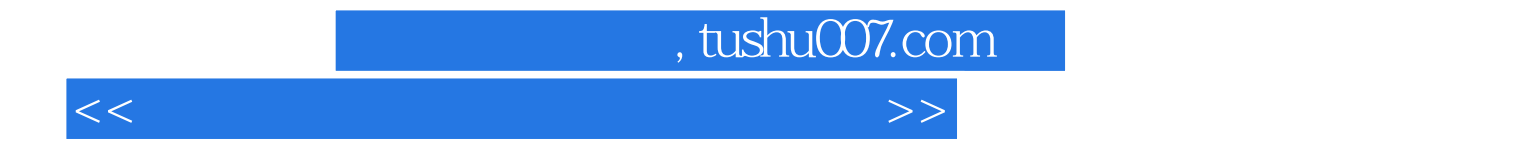

本站所提供下载的PDF图书仅提供预览和简介,请支持正版图书。

更多资源请访问:http://www.tushu007.com